# **APLIKASI PENGOLAHAN DATA LAPORAN KEGIATAN OPERASIONAL PADA PT PLN (PERSERO) WILAYAH SUMATERA SELATAN JAMBI DAN BENGKULU AREA LAHAT RAYON**

### **BATURAJA**

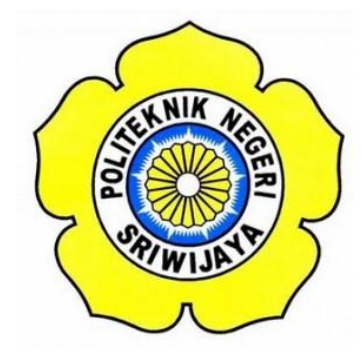

### **LAPORAN AKHIR**

**Disusun Untuk Memenuhi Syarat Menyelesaikan Pendidikan Diploma III Jurusan Manajemen Informatika Politeknik Negeri Sriwijaya**

**Oleh :**

**Cindy Amelia 061330800629**

**MANAJEMEN INFORMATIKA POLITEKNIK NEGERI SRIWIJAYA PALEMBANG 2016**

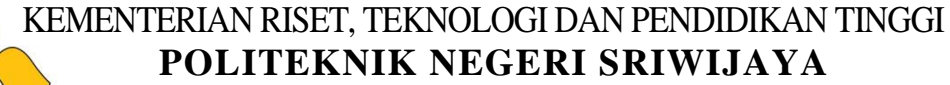

Jalan Srijaya Negara, Palembang 30139 Telepon : 0711-353414 Faksimili : 0711-355918 Website : http://www.polsri.ac.id E-mail : info@polsri.ac.id

### **LEMBAR PENGESAHAN LAPORAN AKHIR**

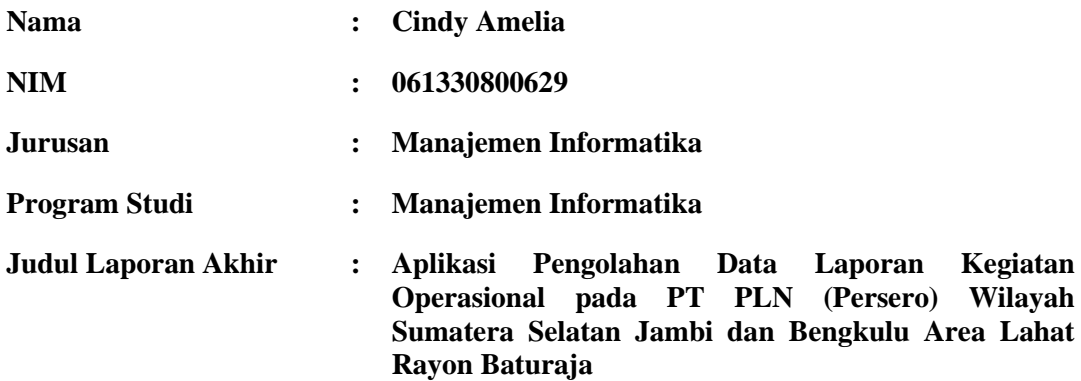

**Telah diujikan pada Ujian Laporan Akhir, tanggal 3 Agustus 2016**

**Dihadapan Tim Penguji Jurusan Manajemen Informatika**

**Politeknik Negeri Sriwijaya**

 **Palembang, Agustus 2016** 

**Tim Pembimbing :**

**Pembimbing I, The Contract of Pembimbing I, Pembimbi**ng I, Pembimbing I, Pembimbing I, Pembimbing I, Pembimbing I, Pembimbing I, Pembimbing I, Pembimbing I, Pembimbing I, Pembimbing I, Pembimbing I, Pembimbing I, Pembimbi

**Dewi Irmawati Siregar,S.Kom.,M.Kom Desi Apriyanti,S.E.,M.Si NIP. 19770918 2001122 001 NIP. 19730429 2005122 001**

**Mengetahui, Ketua Jurusan Manajemen Informatika**

**Indra Satriadi, S.T.,M.Kom. NIP 197211162000031002**

### **KATA PENGANTAR**

بنسسه الفالغالغة

Alhamdulillah puji dan syukur kehadirat Allah SWT, karena berkat rahmat dan hidayah-Nya penulis dapat menyelesaikan Laporan Akhir yang berjudul **"Aplikasi Pengolahan Data Laporan Kegiatan Operasional pada PT PLN (Persero) Wilayah Sumatera Selatan Jambi dan Bengkulu Area Lahat Rayon Baturaja"** ini dengan tepat waktu. Tujuan dari penyusunan Laporan Akhir ini adalah sebagai salah satu syarat untuk Mata Kuliah Laporan Akhir pada Jurusan Manajemen Informatika Politeknik Negeri Sriwijaya.

Selama menyelesaikan Laporan Akhir ini penulis banyak sekali mendapat bantuan, bimbingan dan petunjuk dari berbagai pihak, maka dalam kesempatan ini penulis ingin mengucapkan terima kasih kepada :

- 1. Bapak Dr. Ing. Ahmad Taqwa, M.T. selaku Direktur Politeknik Negeri Sriwijaya.
- 2. Bapak Carlos RS, S.T.,M.T. selaku Pembantu Direktur I Politeknik Negeri Sriwijaya.
- 3. Bapak Aladin, S.E.,M.Si.,Ak.,C.A. selaku Pembantu Direktur II Politeknik Negeri Sriwijaya.
- 4. Bapak Ir. Irawan Rusnadi, M.T. selaku Pembantu Direktur III Politeknik Negeri Sriwijaya.
- 5. Bapak Drs. Zakaria.,M.Pd. selaku Pembantu Direktur IV Politeknik Negeri Sriwijaya.
- 6. Bapak Indra Satriadi, S.T., M.Kom. selaku Ketua Jurusan Manajemen Informatika Politeknik Sriwijaya.
- 7. Bapak H. Sony Oktapriandi, S.Kom., M.Kom. selaku Sekretaris Jurusan Manajemen Informatika Politeknik Negeri Sriwijaya.
- 8. Ibu Dewi Irmawati Siregar, S.Kom.,M.Kom. selaku Dosen Pembimbing I dalam pembuatan Laporan Akhir ini.
- 9. Ibu Desy Apriyanty, S.E.,M.Si selaku Dosen Pembimbing II dalam pembuatan Laporan Akhir ini.
- 10. Kedua orangtua tersayang yang senantiasa memberikan doa dan dukungan kepada penulis
- 11. Teman-teman seperjuangan Jurusan Manajemen Informatika khususnya kelas 6 MIB.
- 12. Semua pihak yang telah membantu dalam menyelesaikan Laporan Akhir ini.

Penulis menyadari bahwa dalam penulisan Laporan Akhir ini masih terdapat kesalahan dan kekurangan, untuk itu penulis mengharapkan kritik dan saran yang bersifat membangun dari semua pihak demi kesempurnaan penulisan yang akan datang. Akhir kata penulis berharap semoga Laporan Akhir ini bermanfaat bagi semua pihak yang membutuhkannya, khususnya mahasiswamahasiswi Jurusan Manajemen Informatika Politeknik Negeri Sriwijaya sehingga tujuan yang diharapkan dapat tercapai, Aaamiin.

Palembang, Juli 2016

Penulis

### **ABSTRACT**

PT PLN (Persero) WS2JB Region Lahat Baturaja is one of the State Owned Enterprises (BUMN) which is the largest electricity company in Indonesia. In carrying out its operations, PT PLN (Persero) WS2JB Region Lahat Baturaja has been aided by information technology and computerization. There are many activities conducted by PT PLN (Persero) WS2JB WS2JB Region Lahat Baturaja one of which is the data processing operations report. Data processing operations report has been pretty good, but there are still some shortcomings including that separate report data when it is stored into the computer, and still have to enter the formulas when performing calculations. This has hampered the company's performance because it will slow down the processing of the operations report to be late and could cause a delay in reporting to get to the Manager Area. However, the authors attempted to create a program that is more effective and efficient so as to accelerate the process of data processing operations report for operation activity. As for staff of the research methods used were interviews and document analysis. In developing the system author uses the method waterfall (waterfall). The results obtained from this study is the Application of Processing Operational Activity Data Reports at PT PLN (Persero) WS2JB WS2JB Region Lahat Baturaja...

### **ABSTRAK**

PT PLN (Persero) WS2JB Area Lahat Rayon Baturaja merupakan salah satu Badan Usaha Milik Negara (BUMN) yang merupakan perusahaan listrik terbesar di Indonesia. Dalam melaksanakan kegiatan operasionalnya, PT PLN (Persero) WS2JB Area Lahat Rayon Baturaja telah dibantu dengan adanya teknologi informasi dan komputerisasi. Ada banyak kegiatan yang dilakukan oleh PT PLN (Persero) WS2JB Area Lahat Rayon Baturaja salah satunya adalah pengolahan data laporan kegiatan operasional. Pengolahan data laporan kegiatan operasional ini telah cukup baik namun masih terdapat beberapa kekurangan diantaranya yaitu data laporan terpisah-pisah saat disimpan ke dalam komputer, dan masih harus memasukkan rumus saat melakukan perhitungan. Hal ini menghambat kinerja perusahaan karena akan memperlambat proses pengolahan laporan kegiatan operasional menjadi terlambat dan bisa menyebabkan terlambatnya laporan untuk sampai ke *Manager* Area. Namun, penulis berusaha untuk membuat sebuah program yang lebih efektif dan efisien sehingga mempercepat proses pengolahan data laporan kegiatan operasional bagi *staff* bidang operasi.Adapun metode penelitian yang digunakan adalah wawancara dan analisis dokumen. Dalam pengembangan sistem penulis menggunakan metode air terjun (*waterfall*). Hasil yang didapat dari penelitian ini adalah Aplikasi Pengolahan Data Laporan Kegiatan Operasional pada PT PLN (Persero) WS2JB Area Lahat Rayon Baturaja.

# *Motto dan Persembahan*

*"Wahai orang-orang yang beriman! Bertakwalah kamu kepada Allah dan Ucapkanlah Perkataan yang benar, niscaya Allah akan memperbaiki amalamalmu dan mengampuni dosa-dosamu. Dan barangsiapa menaati Allah dan Rasul-Nya, maka sungguh, dia memang dengan kemenangan yang agung". (QS: Al-Ahzab :70-71).*

*"Sesungguhnya urusan-Nya apabila Dia menghendaki sesuatu Dia hanya berkata kepadanya "Jadilah!" Maka jadilah sesuatu itu. Maha Mahasuci (Allah) yang ditangan-Nya kekuasaan atas segala sesuatu dan kepada-Nya kamu dikembalikan". (QS: Yã Sĩn :82-83).*

*"Hai orang-orang yang beriman, Bersabarlah kamu dan kuatkanlah kesabaranmu dan tetaplah bersiap siaga (di perbatasan negerimu) dan bertakwalah kepada Allah supaya kamu beruntung". (QS: Ali-Imran :200).*

### *Laporan ini Ku Persembahkan Kepada:*

- *Mama dan Papa Tercinta, yang selalu mendukung walaupun dari jarak jauh.*
- *Cytra Monica dan Calysta Faradita, kedua Adikku Tercinta, yang setia menyemangati di saat jenuh.*
- *Kakek dan Nenek, tempat mengadu saat lelah.*
- *Ibu beserta keluarga keduaku, yang dengan ikhlas membantu separuh kebutuhanku untuk menyelesaikan laporan ini.*
- *Slamet Alamsyah, yang selalu ada, mengerti, dan setia.*
- *Khadijah, Nanda, Juana, Trya dan Diantiara yang setia menemani saat bimbingan.*
- *Ibu Desy dan Ibu Dewi yang membimbing untuk bisa menyelesaikan laporan ini.*
- *PT PLN (Persero) WS2JB Area Lahat Rayon Baturaja yang telah bersedia memberikan data untuk penyusunan laporan.*
- *Gelar, Toga, dan Kampus Tercinta.*

## **DAFTAR ISI**

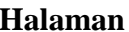

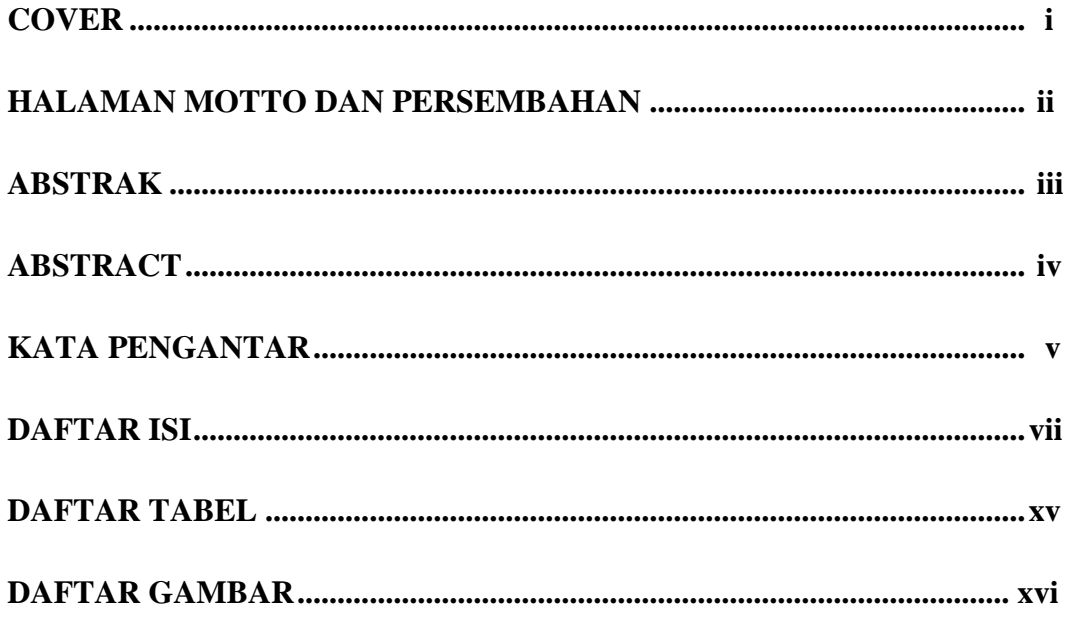

# 

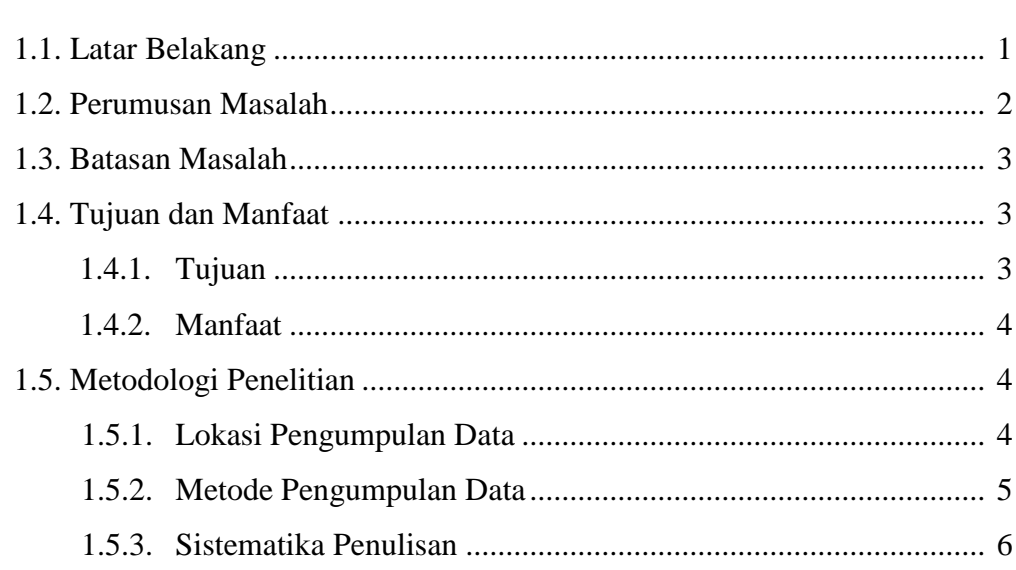

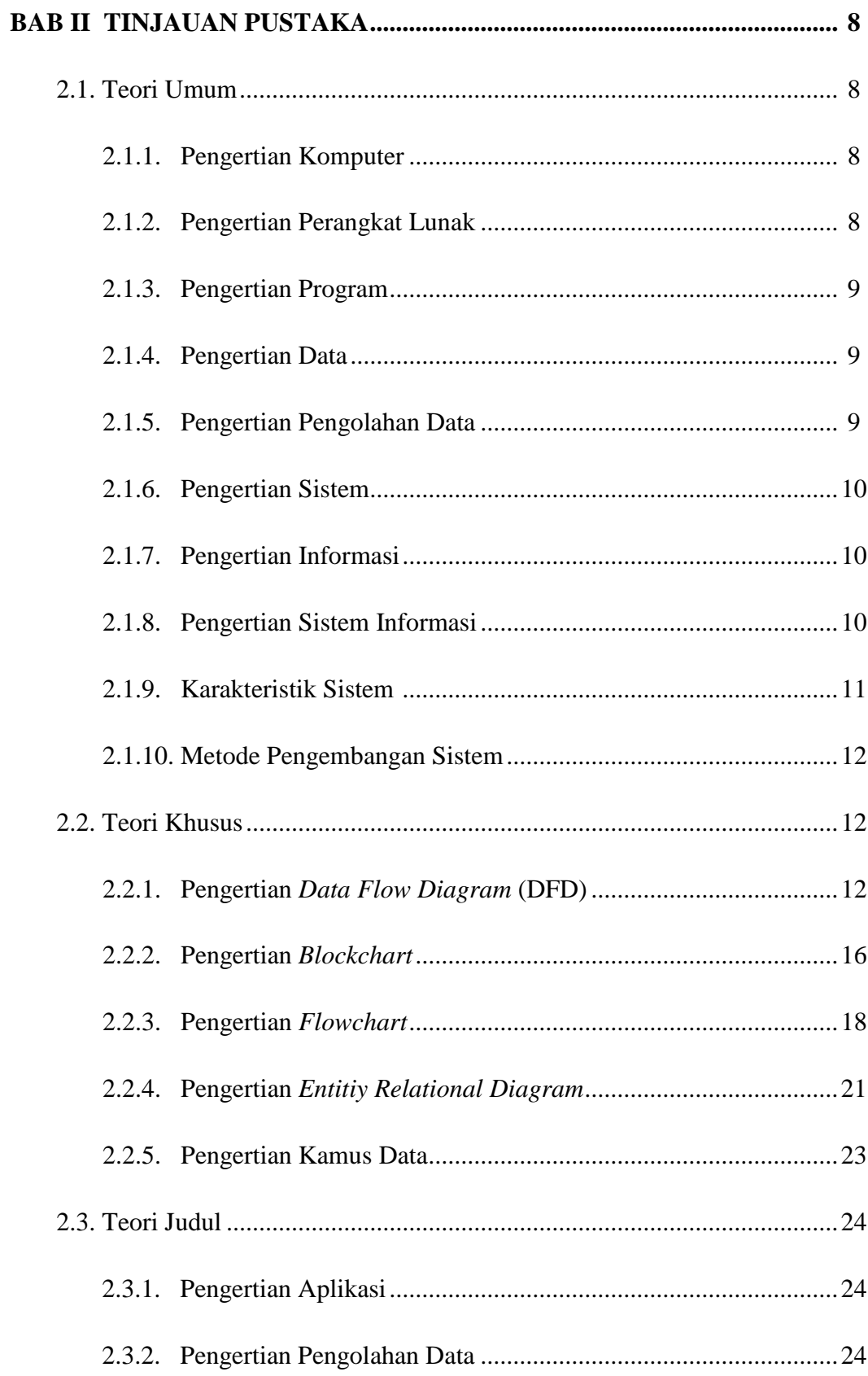

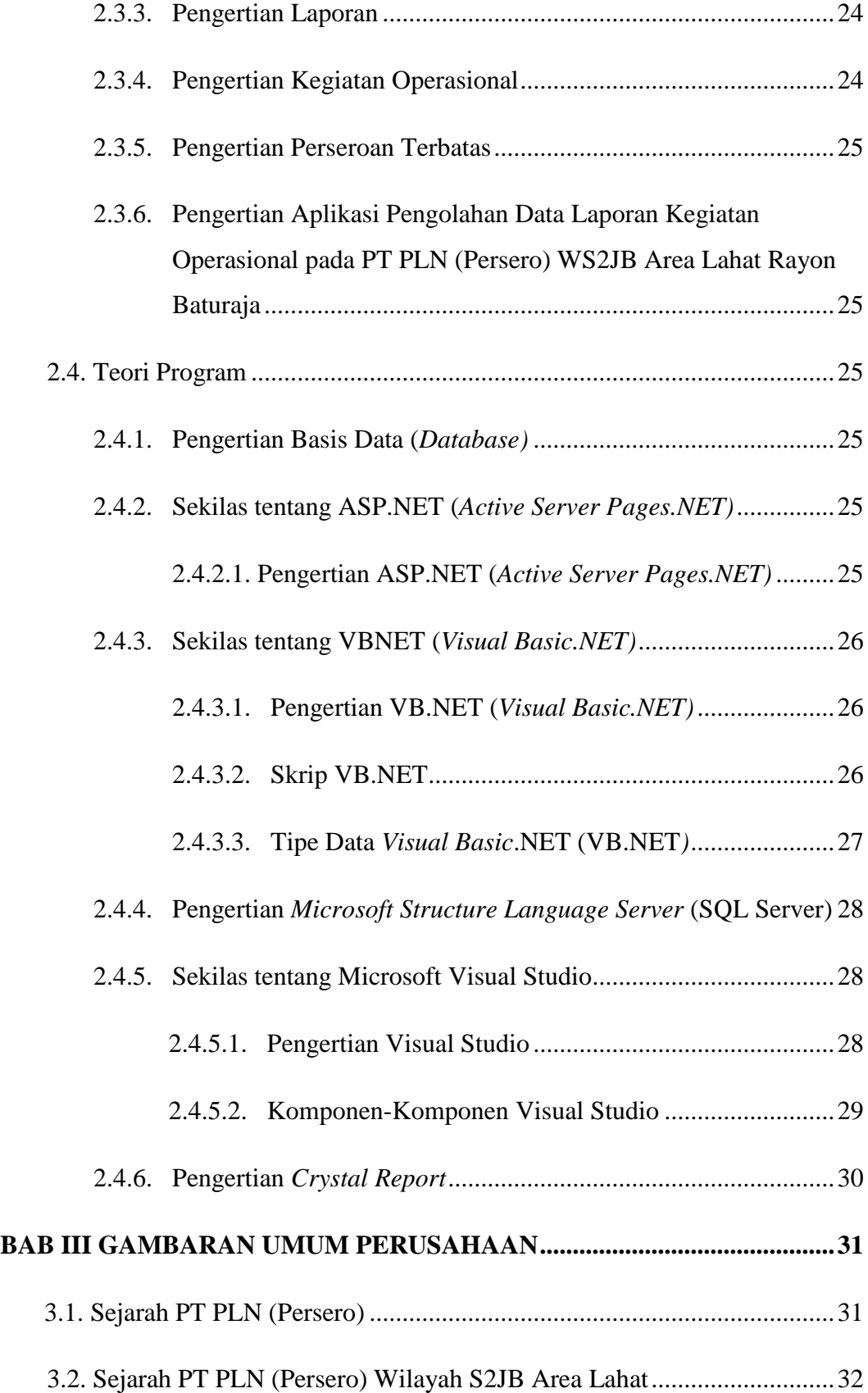

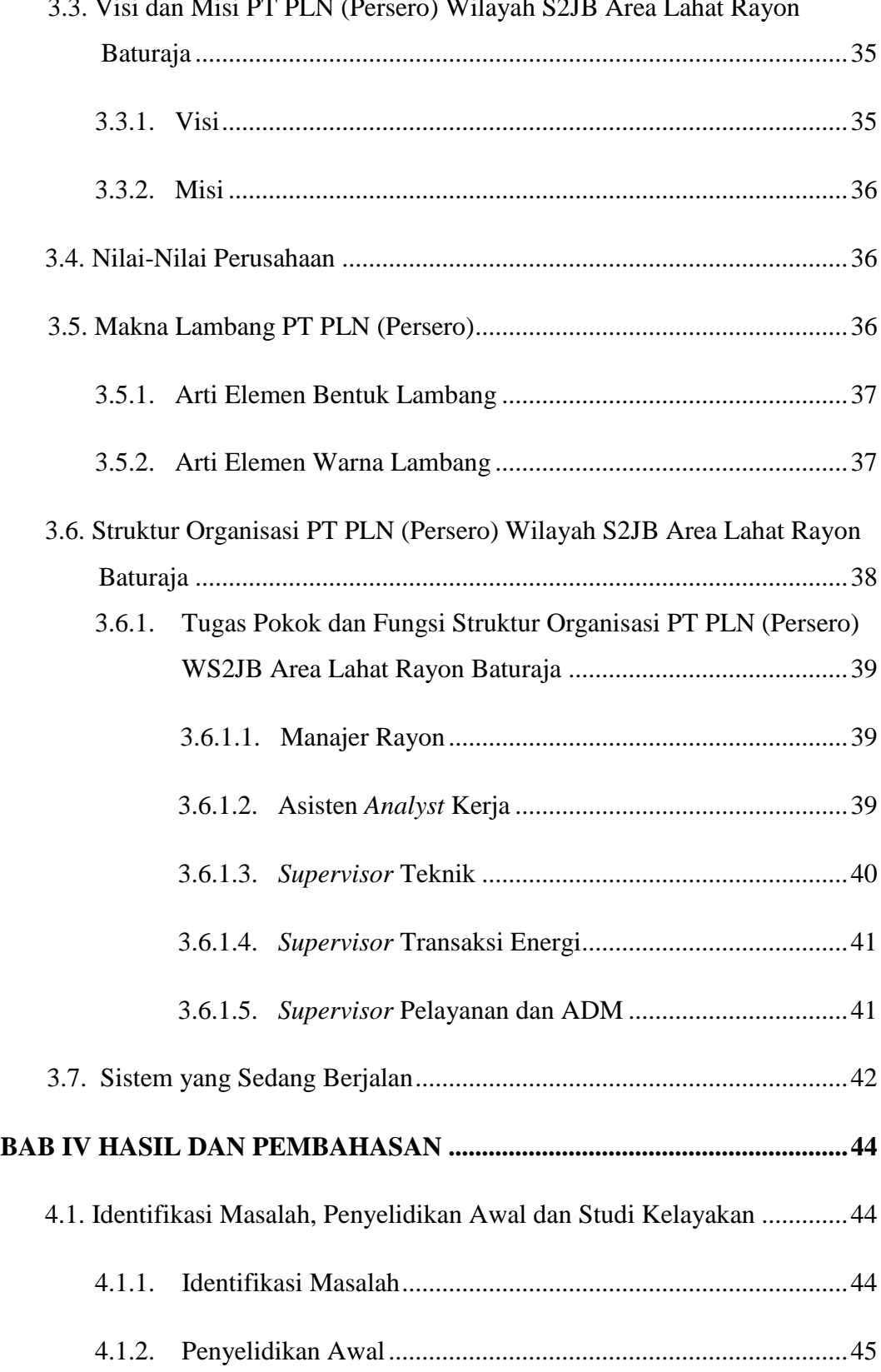

# 3.3. Visi dan Misi PT PLN (Persero) Wilayah S2JB Area Lahat Rayon

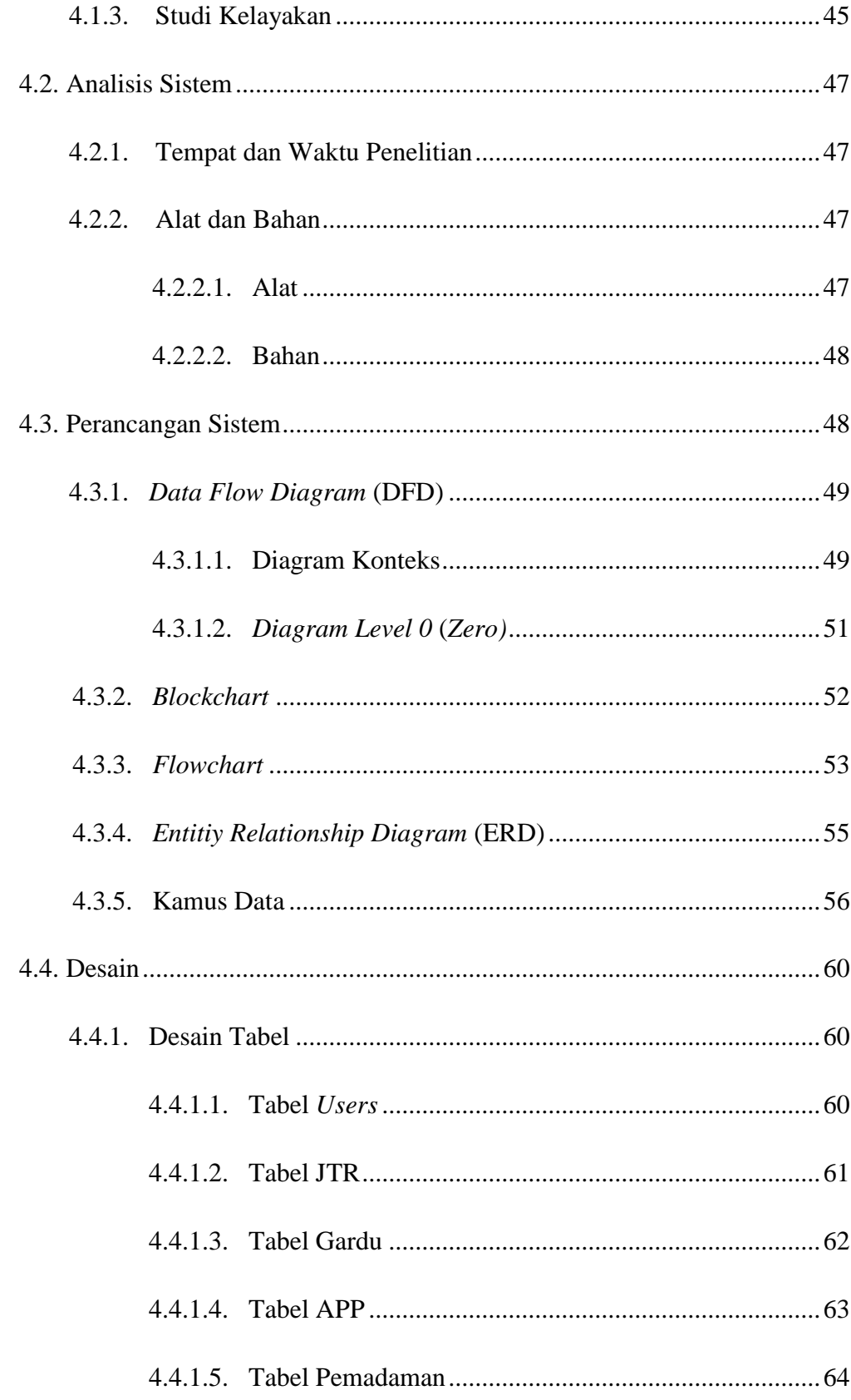

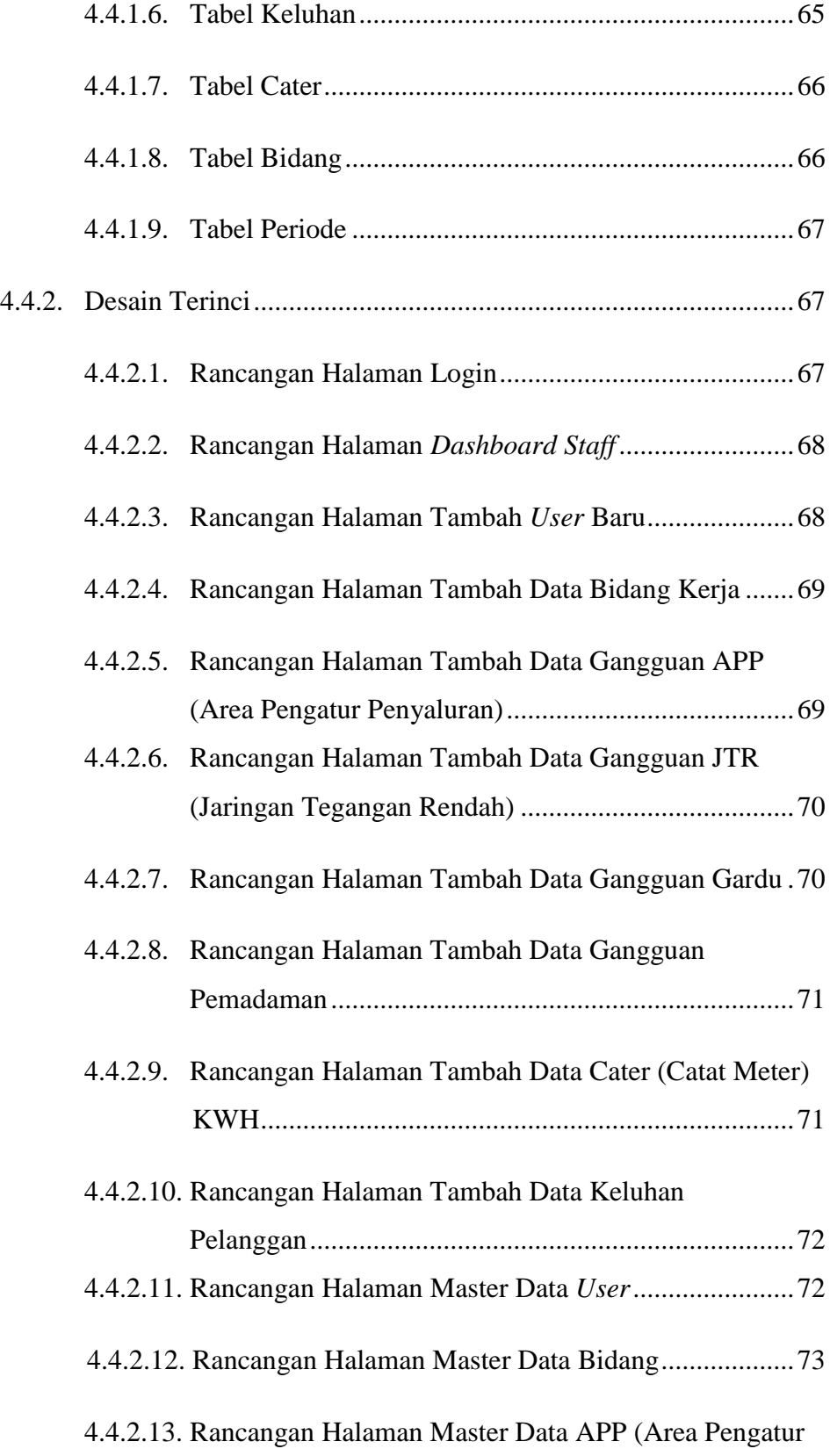

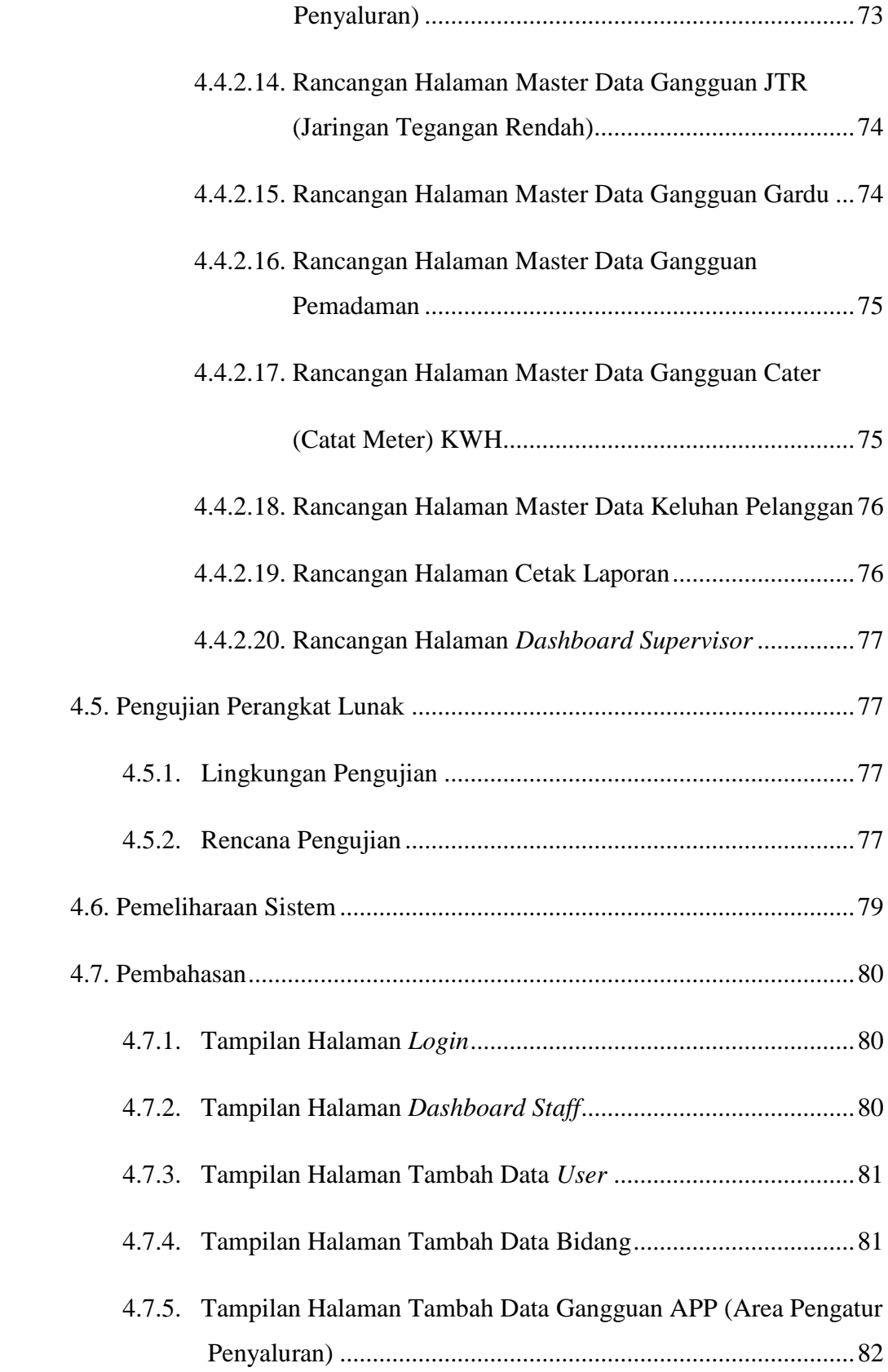

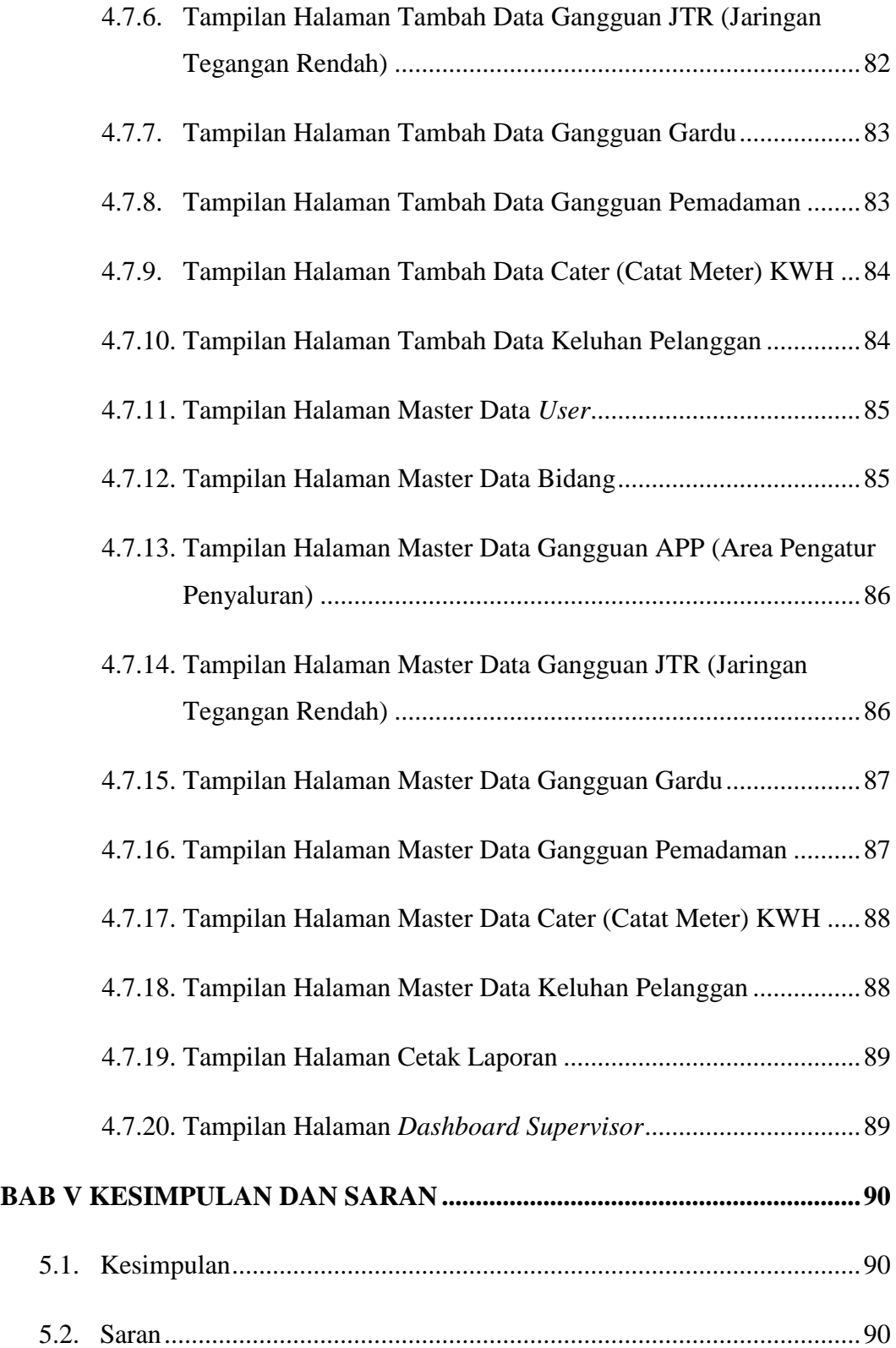

**DAFTAR PUSTAKA**

**LAMPIRAN**

## **DAFTAR TABEL**

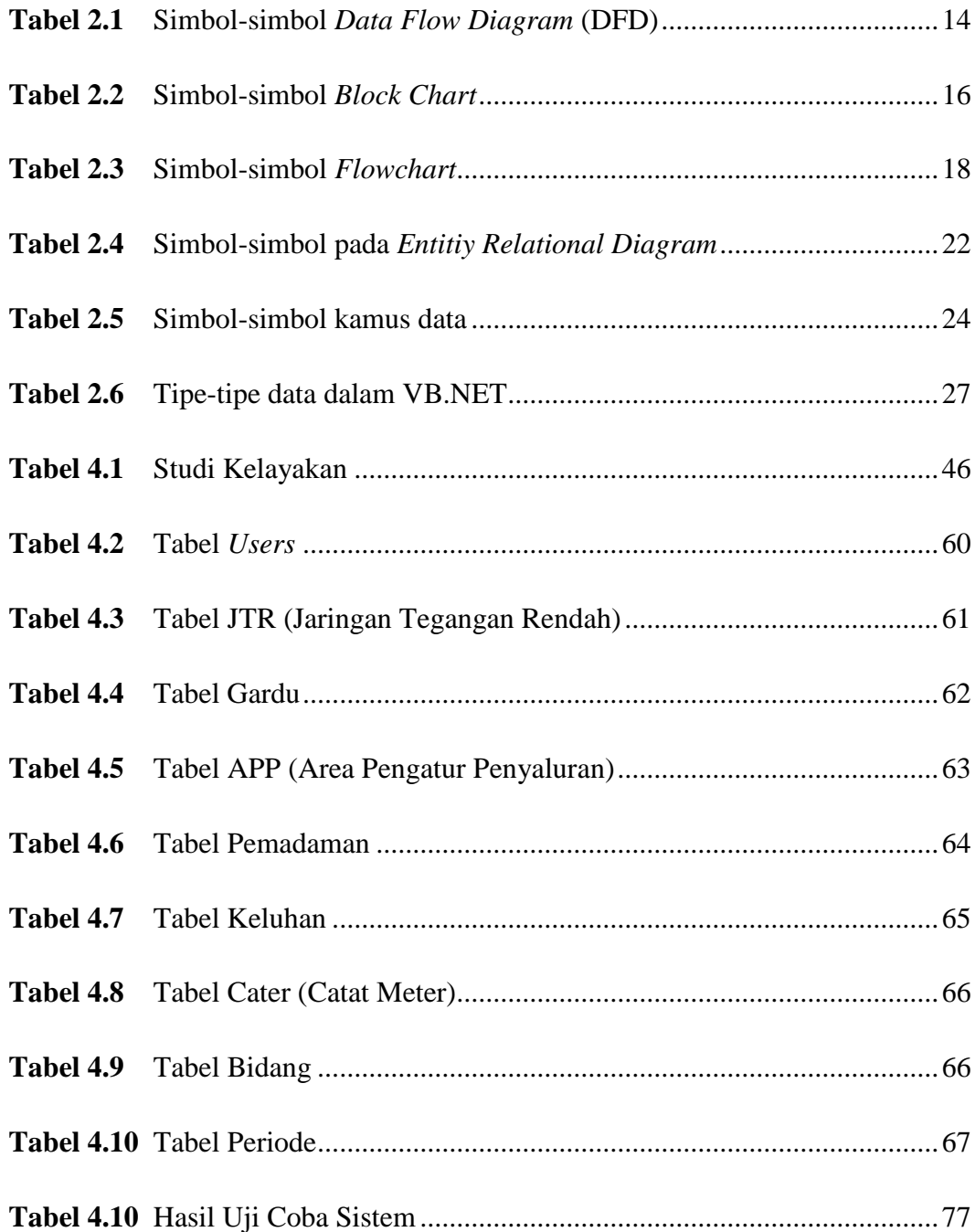

# **DAFTAR GAMBAR**

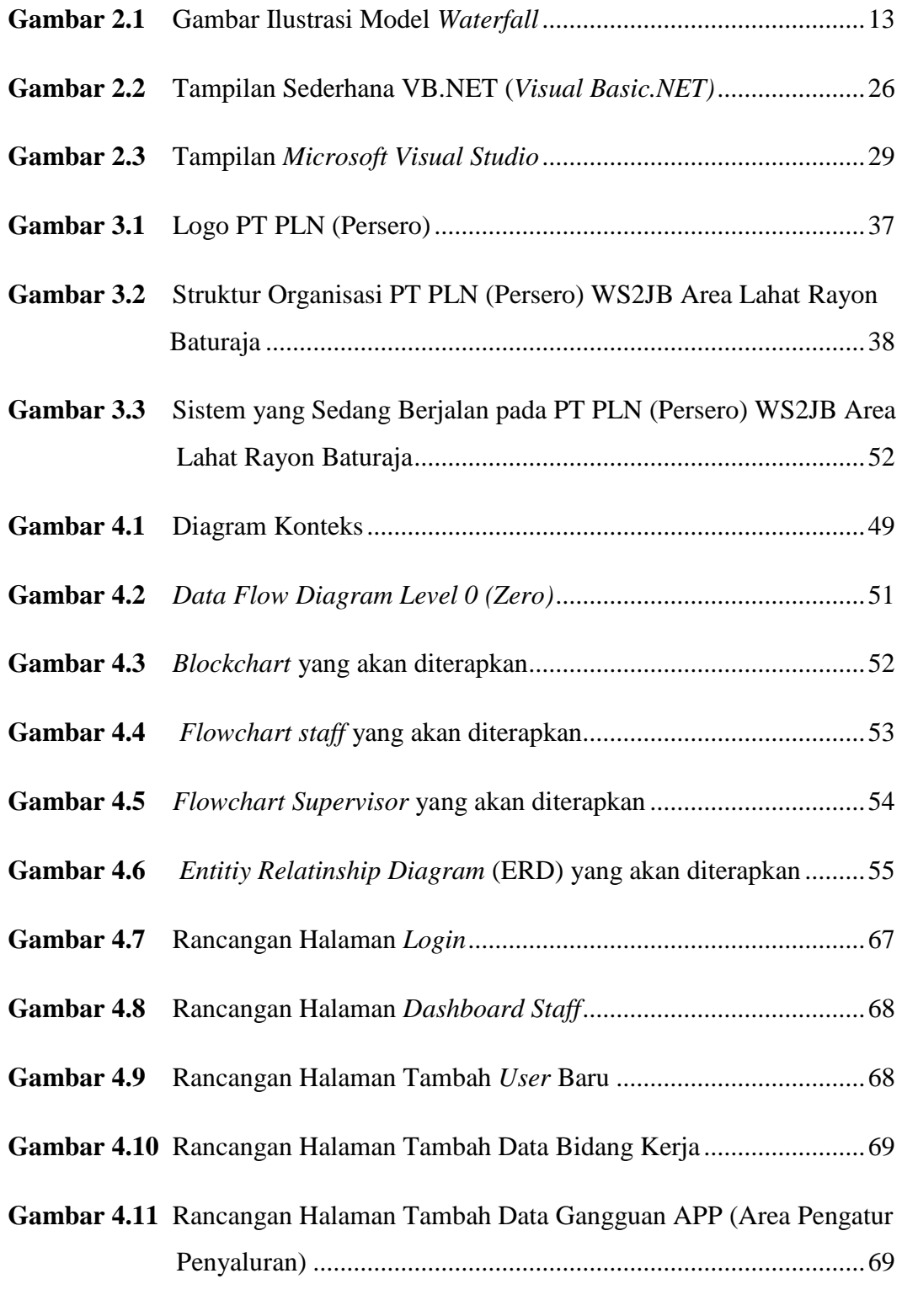

**Gambar 4.12** Rancangan Halaman Tambah Data Gangguan JTR (Jaringan

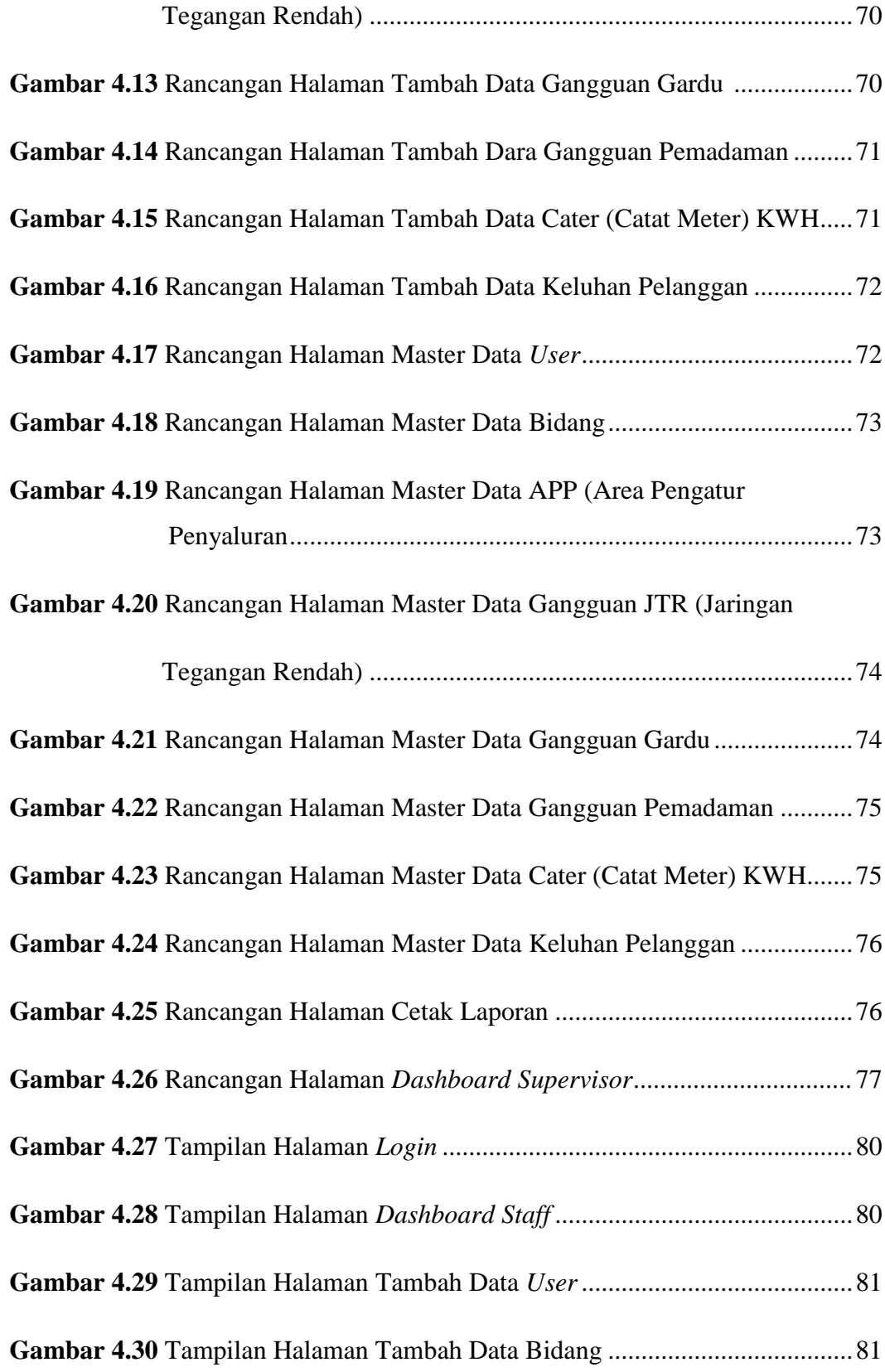

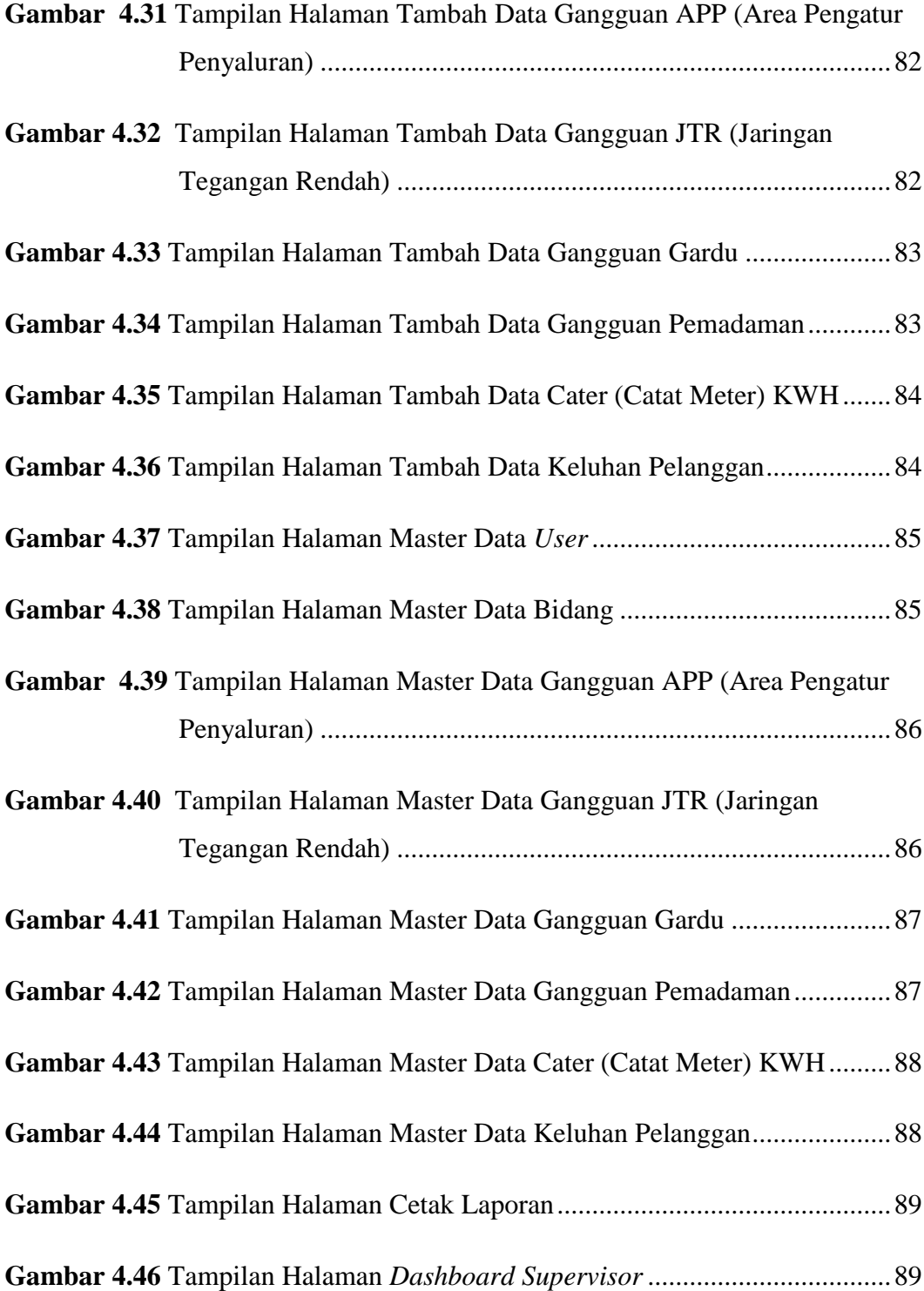